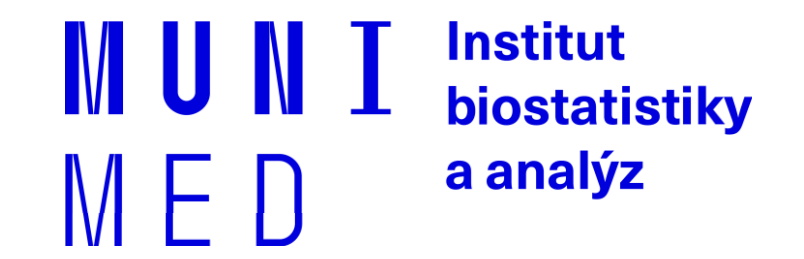

# Databázové systémy v biomedicíně

Lekce VI – Pokročilé konstrukce SQL

### **"Nadstandardní" SQL**

- Určování pořadí záznamů
- Hodnoty předchozích a následujících řádků
- Rozšířené agregace
	- Výpočet procent
	- > Parciální agregace
	- $\triangleright$  Kumulativní součet
	- Klouzavý průměr

Rozšíření SQL o

**… OVER (PARTITION BY sloupec ORDER BY sloupec)**

### **Ranking functions – číslování řádků**

#### RANK, DENSE\_RANK, ROW\_NUMBER

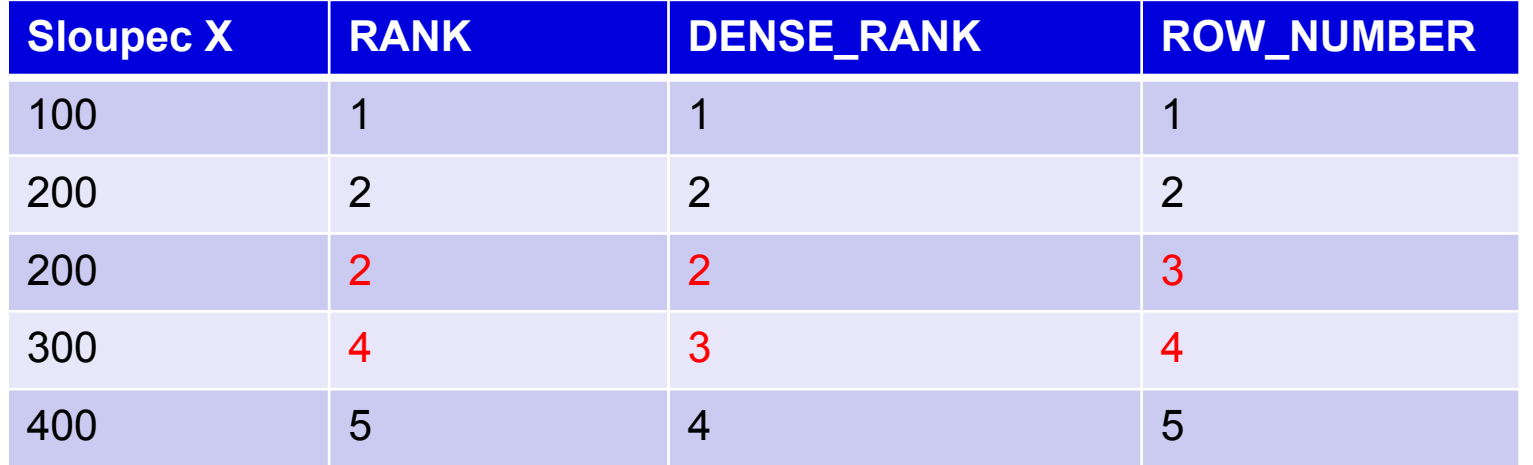

#### • **RANK( ) OVER ([PARTITION BY sex] ORDER BY date\_of\_birth DESC)**

- RANK() OVER (ORDER BY date\_of\_birth DESC NULLS LAST)
- Není možné používat za WHERE a HAVING nutné zanoření Can not be used after WHERE and HAVING as condition

## **Ranking function**

#### **Příklad**:

SELECT patient id, sex, date of birth, RANK() OVER (PARTITION BY sex ORDER BY date of birth DESC NULLS LAST), DENSE\_RANK( ) OVER (PARTITION BY sex ORDER BY date\_of\_birth DESC NULLS LAST), ROW\_NUMBER( ) OVER (PARTITION BY sex ORDER BY date\_of\_birth DESC NULLS LAST) FROM patients LIMIT 100

#### **Využití v sekci WHERE – nutné zapouzdření**

SELECT \* FROM ( SELECT patient id, sex, date of birth, RANK( ) OVER (PARTITION BY sex ORDER BY date\_of\_birth DESC NULLS LAST) poradi FROM patients) x WHERE poradi < 10

#### **… Další varianta hledání nejstaršího studenta**

## **LAG, LEAD**

• LAG (value\_expression [,offset] [,default]) OVER ([query\_partition\_clause] order\_by\_clause)

- LEAD (value\_expression [,offset] [,default]) OVER ([query\_partition\_clause] order\_by\_clause)
	- LAG = hodnota z předchozího řádku / *previous row value*
	- LEAD = hodnota z následujícího řádku / next row value

SELECT study id, TO CHAR (date of enrollment, 'yyyy'), COUNT(\*) letos, LAG(COUNT(\*),1,'0') OVER(PARTITION BY study\_id ORDER BY TO\_CHAR (date\_of\_enrollment, 'yyyy') ) loni FROM patient\_study GROUP BY study\_id, TO\_CHAR (date\_of\_enrollment, 'yyyy') ORDER BY study\_id, TO\_CHAR (date\_of\_enrollment, 'yyyy')

Pozn. POSTGRESQL 9.1: LAG(COUNT(\*),1, '0')

## **Reportovací** "window" funkce

Agregační funkce s procentickým vyjádřením

SELECT COUNT(\*) FROM student

SELECT studies, COUNT(\*) FROM student GROUP BY studies

#### **Procentické zastoupení – standardní SQL:**

SELECT studies, COUNT(\*) pocet , COUNT(\*) \* 100.0**/(SELECT COUNT(\*) FROM student)** procento FROM student GROUP BY studies

#### **Analytická funkce**

SELECT studies, COUNT(\*) pocet, COUNT(\*) \*100.0 / **SUM(COUNT(\*)) OVER ()** procento FROM student GROUP BY studies

**Window and reporting function**

#### **Procentické zastoupení – standardní SQL:**

SELECT study\_id, COUNT(\*), COUNT(\*) \* 100.0 **/ (SELECT COUNT(\*) FROM patient\_study)** procento FROM patient\_study GROUP BY study\_id

#### **Analytická funkce**

SELECT study\_id, COUNT(\*), COUNT(\*) / **SUM(COUNT(\*)) OVER ()** \* 100 procento FROM patient\_study GROUP BY study\_id

### **Parciální součty**

UPDATE student SET completiontype= 'Z' WHERE mod(uco,2) = 1 – Rozdělení datového souboru

SELECT **completiontype, studies**, count(\*) pocet, COUNT(\*) \*100.0 / SUM(COUNT(\*)) OVER () procento FROM student GROUP BY **completiontype, studies** ORDER BY **completiontype**

SELECT **completiontype**, **studies**, count(\*) pocet, COUNT(\*)  $*100.0$  / SUM(COUNT( $*$ )) OVER () procento, COUNT(\*) \*100.0 / SUM(COUNT(\*)) OVER (**PARTITION BY completiontype**) proc\_podskupiny FROM student GROUP BY **completiontype**, **studies** ORDER BY **completiontype**

## **Parciální součty**

**Procentické zastoupení pracovišť (počtu jejich pacientů) v jednotlivých studiích**

SELECT study\_id, study\_site, COUNT(\*), COUNT(\*) / **SUM(COUNT(\*)) OVER (PARTITION BY study\_id)** \* 100 procento FROM patient\_study GROUP BY study\_id, study\_site

## **Kumulativní součet**

SELECT studies, COUNT(\*) pocet FROM student GROUP BY studies

#### SELECT studies, COUNT(\*) pocet, **SUM(COUNT(\*)) OVER (ORDER BY studies)**

FROM student GROUP BY studies

SELECT sex, studies, COUNT(\*) pocet, SUM(COUNT(\*)) OVER (PARTITION BY sex ORDER BY studies) kumulace\_skupina, SUM(COUNT(\*)) OVER (ORDER BY sex, studies) kumulace\_celkem FROM student GROUP BY sex, studies ORDER BY sex, studies

## **Klouzavý průměr**

AVG(sloupec) OVER (ORDER BY sloupec ROWS BETWEEN x PRECEDING AND CURRENT ROW)

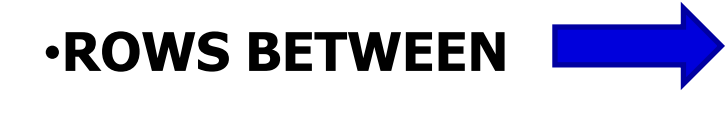

## • **UNBOUNDED PRECEDING**

- **UNBOUNDED FOLLOWING**
- **CURRENT ROW**
- **počet řádků PRECEDING**
- **počet řádků FOLLOWING**

CREATE TABLE pocet\_pacientu as SELECT TO\_CHAR(date\_of\_enrollment, 'yyyy-mm') mesic, COUNT(\*) pocet FROM patient\_study WHERE date of enrollment  $>=$  '2004-01-01' GROUP BY TO\_CHAR(date\_of\_enrollment, 'yyyy-mm') ORDER BY TO\_CHAR(date\_of\_enrollment, 'yyyy-mm')

# **Klouzavý průměr**

SELECT \* FROM pocet\_pacientu ORDER BY mesic

SELECT AVG(pocet) FROM pocet\_pacientu

SELECT mesic, pocet, ROUND(**AVG(pocet) OVER (ORDER BY mesic ROWS BETWEEN 3 PRECEDING AND CURRENT ROW**),1)

klouzavy\_prumer FROM pocet\_pacientu

Daniel Klimeš, Databázové systémy a SQL

## **Cvičení/task**

Spočítejte v tabulce pocet\_pacientu Compute on table pocet\_pacientu

- Kumulativní počet pacientů
- Procento měsíčního počtu
	- k celkovému počtu
	- k maximálnímu počtu
	- k průměrnému počtu
	- k ročnímu průměru
	- K předchozímu měsíci
- Klouzavý průměr za 2 uplynulé měsíce

SELECT mesic, pocet FROM pocet\_pacientu ORDER BY mesic

SELECT mesic, pocet, SUM(pocet) OVER (ORDER BY mesic) kumulativni\_pocet, SUM(pocet) OVER () suma, MAX(pocet) OVER () maximum, AVG(pocet) OVER () prumer, AVG(pocet) OVER (PARTITION BY SUBSTR(mesic,1,4)) rocni\_prumer, LAG(pocet,1,'0') OVER (ORDER BY mesic) predchozi, ROUND(AVG(pocet) OVER (ORDER BY mesic ROWS BETWEEN 2 PRECEDING AND 1 PRECEDING),1) klouzavy\_prumer FROM pocet\_pacientu ORDER BY mesic

### • Zanoření a dopočet procent

SELECT mesic, pocet, pocet \* 100/ suma suma\_proc, pocet \* 100/ maximum max\_proc, pocet \* 100 / predchozi predchozi\_proc FROM ( SELECT mesic, pocet, SUM(pocet) OVER (ORDER BY mesic) kumulativni\_pocet, SUM(pocet) OVER () suma, MAX(pocet) OVER () maximum, AVG(pocet) OVER () prumer, AVG(pocet) OVER (PARTITION BY SUBSTR(mesic,1,4)) rocni\_prumer, LAG(pocet,1,'0') OVER (ORDER BY mesic) predchozi, ROUND(AVG(pocet) OVER (ORDER BY mesic ROWS BETWEEN 2 PRECEDING AND 1 PRECEDING),1) klouzavy\_prumer FROM pocet pacientu ) a ORDER BY mesic

### • **Ošetření dělení nulou**

SELECT mesic, pocet, pocet \* 100/ suma suma\_proc, pocet \* 100/ maximum max\_proc, CASE WHEN predchozi > 0 THEN pocet \* 100 / predchozi ELSE 0 END predchozi\_proc FROM (

…. ) a

• Zobrazte kumulativní procentické zastoupení pacientů podle věku

• Věk, počet pacientů, kumulativní procento

• Zobrazte kumulativní procentické zastoupení pacientů podle věku

• Věk, počet pacientů, kumulativní procento

SELECT EXTRACT (YEAR FROM AGE(date\_of\_birth)) FROM patients limit 100

SELECT vek, COUNT(\*) FROM ( SELECT EXTRACT (YEAR FROM AGE(date\_of\_birth)) vek FROM patients) a WHERE vek  $> 0$  and vek  $< 100$ GROUP BY vek ORDER BY vek

SELECT vek, pocet, kum\_pocet \* 100 / pocet\_celkem kum\_procento FROM ( SELECT vek, COUNT(\*) pocet, SUM(COUNT(\*)) OVER (ORDER BY VEK) kum\_pocet, SUM(COUNT(\*)) OVER () pocet\_celkem FROM ( SELECT EXTRACT (YEAR FROM AGE(date\_of\_birth)) vek FROM patients) a WHERE vek  $> 0$  and vek  $< 100$  GROUP BY vek ORDER BY vek ) b

# **Another window functions**

- FIRST\_VALUE (sloupec)
- LAST\_VALUE (sloupec)
- NTH\_VALUE (sloupec, poradi)

Srovnání s únorovou hodnotou daného roku

SELECT mesic, pocet, NTH\_VALUE(pocet,2) OVER (PARTITION BY SUBSTR(mesic,1,4)) unor\_rok FROM pocet\_pacientu

## **Other aggregate functions**

https://www.postgresql.org/docs/15/functions-aggregate.html

### **Medián**

```
SELECT
percentile_cont(0.5) WITHIN GROUP (ORDER BY a),
percentile_disc(0.5) WITHIN GROUP (ORDER BY a)
FROM (
   SELECT a FROM generate_series(1,5) a
) x
```

```
SELECT a, percent rank() OVER (ORDER BY a)
--percentile_cont (0.2) WITHIN group (ORDER BY a)
FROM generate series (10,20) a
```